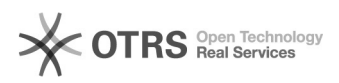

## Artikel zu guenstiger.de übermitteln: Anleitung

## 11.05.2024 09:18:55

## **FAQ-Artikel-Ausdruck**

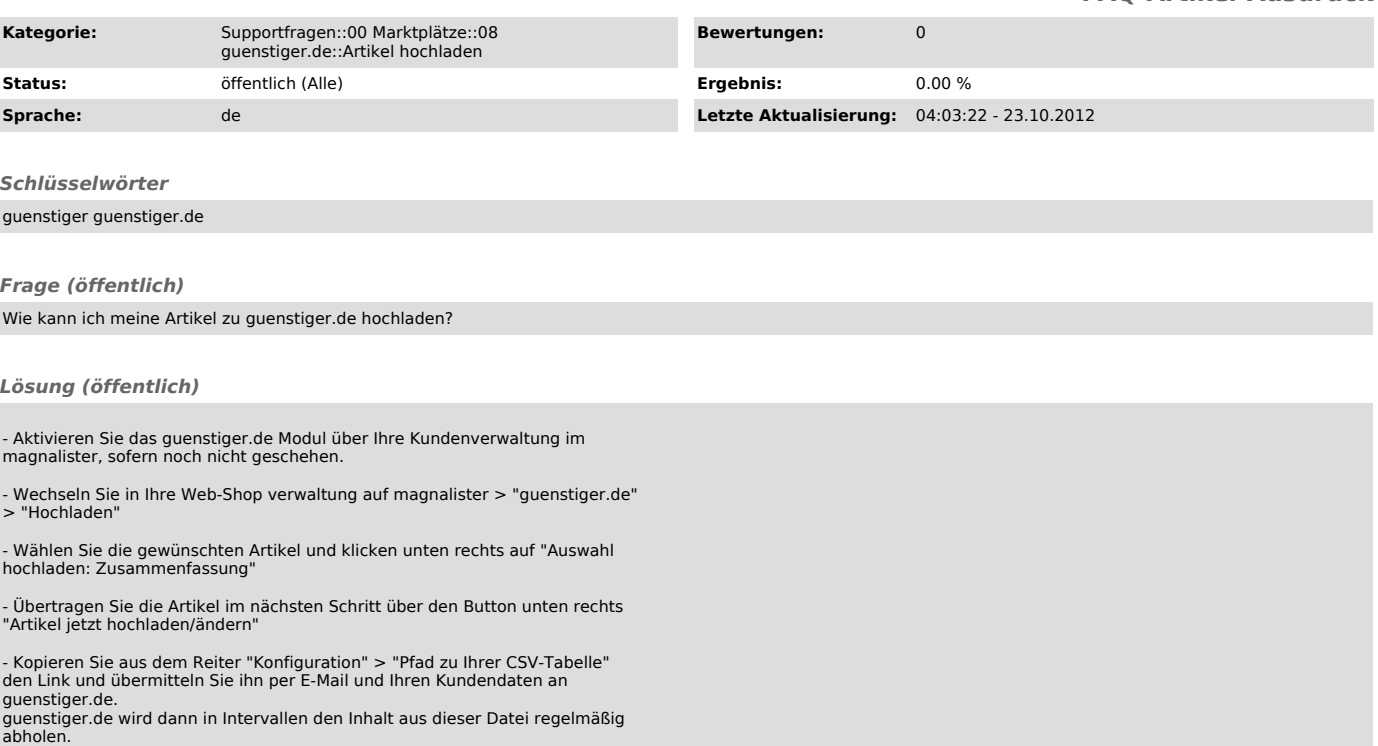